#### 國有公用財產產籍管理**-**捐贈**(**或取消捐贈**)**

(非中央機關**→**本校) 111.09 範例僅供參考

一、捐贈

`

- (一)本校受贈單位先實地到捐贈單位評估捐贈儀器設備運作效能或確認 捐贈本校校內之裝修圖說及管路設施…等,方可來函及上簽。
- (二)校外單位來函表示捐贈,來函並附上財物捐贈清冊,本校受贈單位 依校外來文,簽請校長同意捐贈。
- (三)捐贈清冊內容需包含:a.財產名稱 b.原始成本 c.購置日期 d.財產剩 餘耐用年限,隨函附上價值之文件證明(如發票、報價單、財產型錄 附金額等相關書據):其受贈財產價值以該份文件證明計算累計折舊 後之帳面價值入帳。
- (四)若私立學校計書主持人轉入本校任職,捐贈科技部計書財產,則請 該校附上計畫機關移轉之科技部同意函。
- (五)本校受贈單位請於簽呈說明:**1.**本案捐贈之財物,企業無附有負擔 之要求。**2.**捐贈之財物已完成使用效益或運用效能評估,確實可運 作且無閒置之疑慮。**3.**捐贈之財物已確實到校,或提出相關證明。 如捐贈機關附有指定負擔(如需回饋...等),則須以簽稿併陳方式簽 辦,函報上級主管機關(教育部)函轉財政部再轉報行政院核定。 流程:受贈單位→經營管理組→出納組→總務處→主計室→社會責任推 展辦公室→秘書處
- (六)簽呈經校長同意後,請確認已到校定位安裝或現場施作完工,且經 驗收完成,再依財產捐贈清冊(範例供參如附件1),自「財物管理 系統」線上產出財產(物品)增加單(一式 3 聯),於取得文號欄位加註 捐贈簽呈文號,備註欄位填上財物到校日期並上傳圖檔,送交經營 管理組及主計室入帳。

流程:受贈單位→經營管理組→主計室

- (七)若係受贈不動產,另須取得使用執照及竣工副本圖等相關資料,及 至地政機關辦理所有權登記事宜,並向稅捐機關完成稅籍申報。
- 二、取消捐贈
	- (一)校外單位來函表示取消捐贈,來函並附上原捐贈財物捐贈清冊內容 及文號,並註明取消原因或同意取消本校原受贈單位依校外來文, 簽請校長同意取消捐贈。
	- (二)本校受贈單位檢附原簽准同意捐贈之簽案並請於簽呈 說明:1.同意 取消之理由 2.本案原捐贈之財物,企業無附有負擔之要求。 流程:原受贈單位→經營管理組→出納組→總務處→主計室→社會 責任推展辦公室→秘書處
		- (三)簽呈經校長同意後,自「財物管理系統」線上產出財產毀損報廢 單(一式3聯),於取得文號欄位加註取消捐贈簽呈文號,送交經營 管理組及主計室除帳;若財產尚未列帳財則停止入帳。 流程:原受贈單位→經營管理組→主計室
		- (四)原受贈單位退回受贈財物,並取得原捐贈單位收受完竣之證明 (紙本或照片等)

三、以上相關資料請接管單位自行影印存檔。

四、附上範本案例供參(如後說明)。

`

國立陽明交通大學財產物品捐贈作業流程圖

| 辦理<br>單位                | 作業流程                 | 相關文件                                              |
|-------------------------|----------------------|---------------------------------------------------|
| 受贈單位                    | 校外來函捐贈               | 1.校外來文<br>2. 財產(物品)捐<br>贈清冊                       |
| 經營管理組<br>出納組<br>總務處     | 簽請校長同意               | 校內簽呈                                              |
| 主計室<br>社會責任推展辦公室<br>秘書處 | 是否<br>附有負擔<br>否<br>是 |                                                   |
| 受贈單位                    | 函報教育部                | 發函教育部公<br>文                                       |
| 受贈單位<br>經營管理組<br>主計室    | 產出財產(物品)增加單          | 1.校內奉核簽呈                                          |
|                         | 財產(物品)入帳             | 2. 財產(物品)捐<br>贈清冊<br>3. 財產(物品)增<br>加單<br>4.教育部同意函 |
| 受贈單位<br>經營管理組<br>文書組    | 文件歸檔<br>結束           | (若有煩請附上)                                          |
|                         |                      |                                                   |
|                         |                      |                                                   |
|                         |                      |                                                   |

 $\overline{\phantom{a}}$ 

| 辦理 單位                     | 作業流程                | 相關文件                 |
|---------------------------|---------------------|----------------------|
| 原受贈單位                     | 校外來函取消捐贈            | 1.校外來文<br>2. 財產(物品)及 |
| 經營管理組<br>出納組<br>總務處       |                     | 原捐贈清冊及文<br>號         |
| 主計室<br>社會責任推展辦公室          | 簽請校長同意              | 校內簽呈                 |
| 秘書處                       |                     |                      |
| 經營管理組                     | 財物除帳或停止入帳           | 1. 校內奉核簽 呈           |
| 主計室                       |                     | 2. 財產(物品)毀損<br>報廢單   |
| 主計室                       | 文件歸檔                |                      |
| 經營管理組                     |                     |                      |
| 文書組                       |                     |                      |
| 原受贈單位<br>出納組<br>社會責任推展辦公室 | 受贈物品運回、收回<br>感謝狀、收據 |                      |

國立陽明交通大學財產物品取消捐贈作業流程圖

 $\ddot{\phantom{0}}$ 

附件 1

 $\ddot{\phantom{1}}$ 

# 國立陽明交通大學財產捐贈清冊

年 月 日

捐贈者:

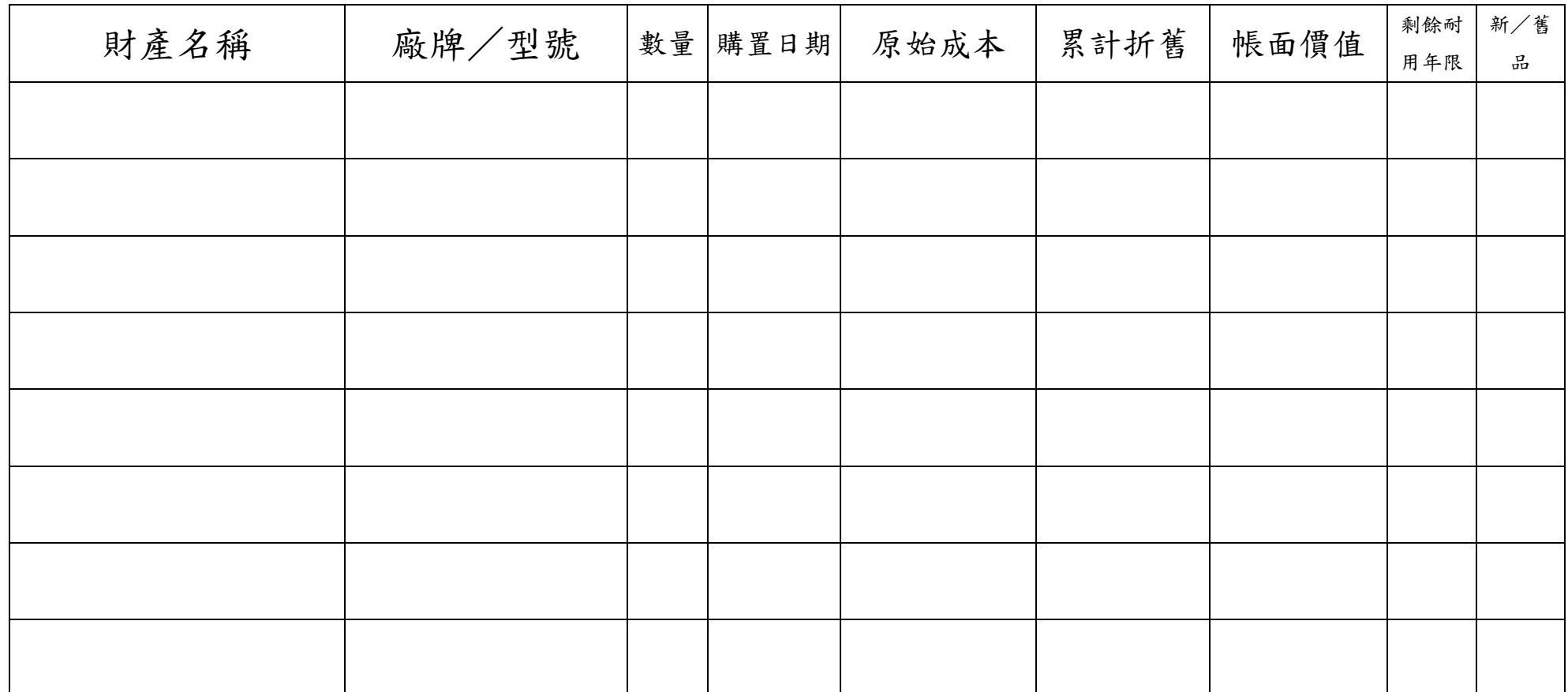

# 範例參考:**OO** 科技公司捐贈「隔音室設備」**1** 套。

### 一、**OO** 公司來函表示捐贈意思

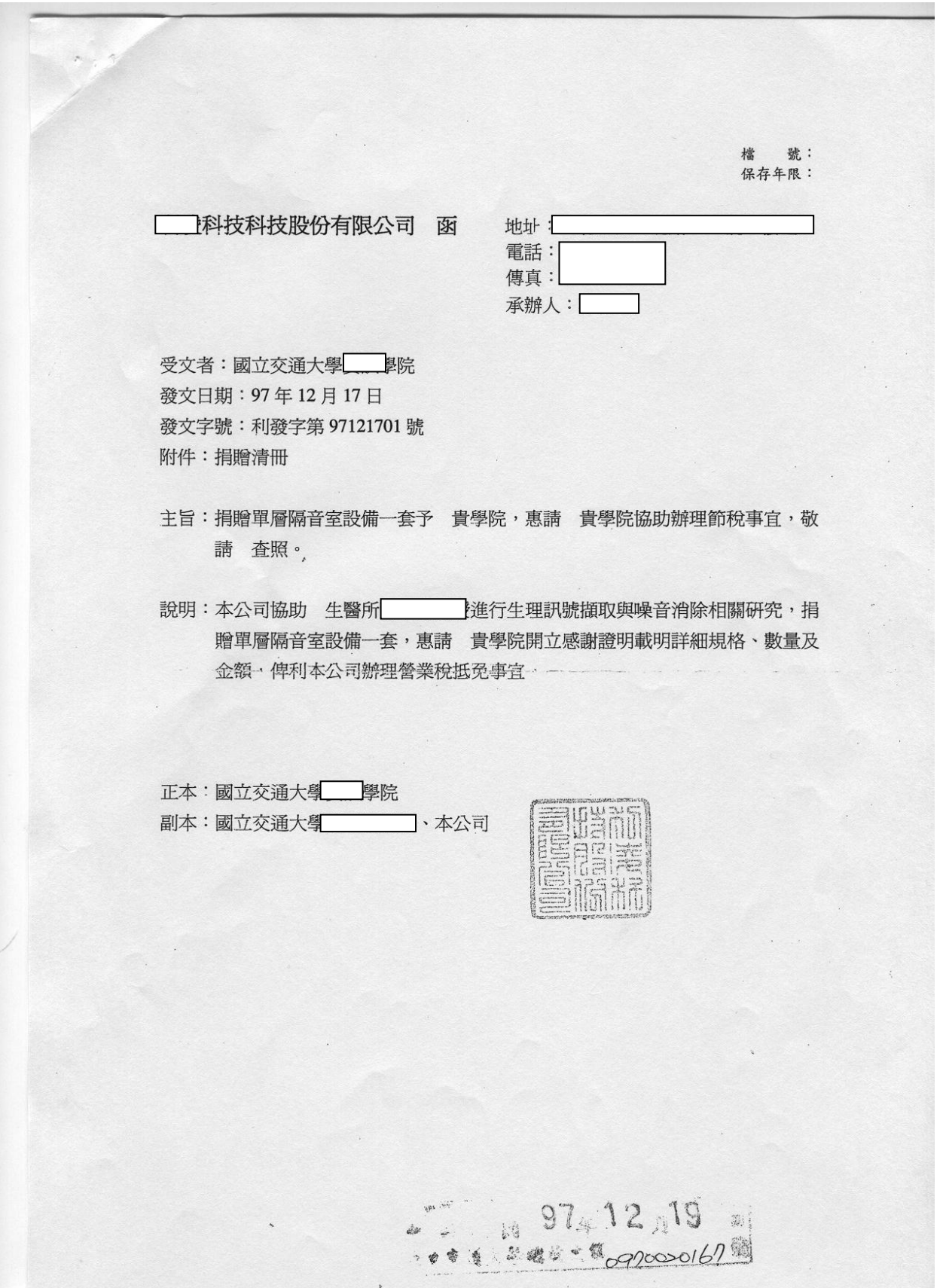

 $\ddot{\phantom{1}}$ 

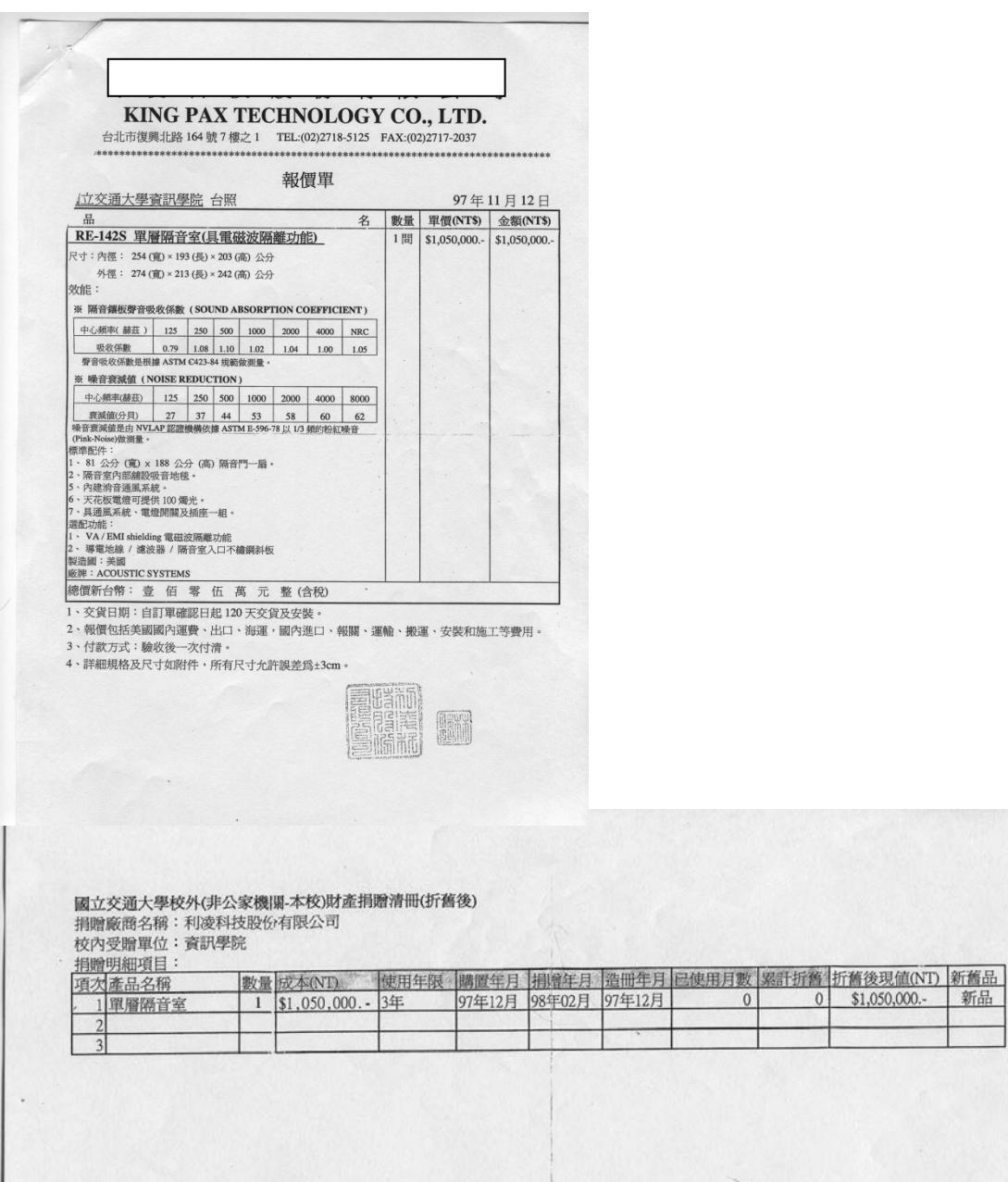

`

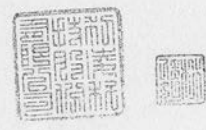

## 二、陳請校長同意捐贈簽呈

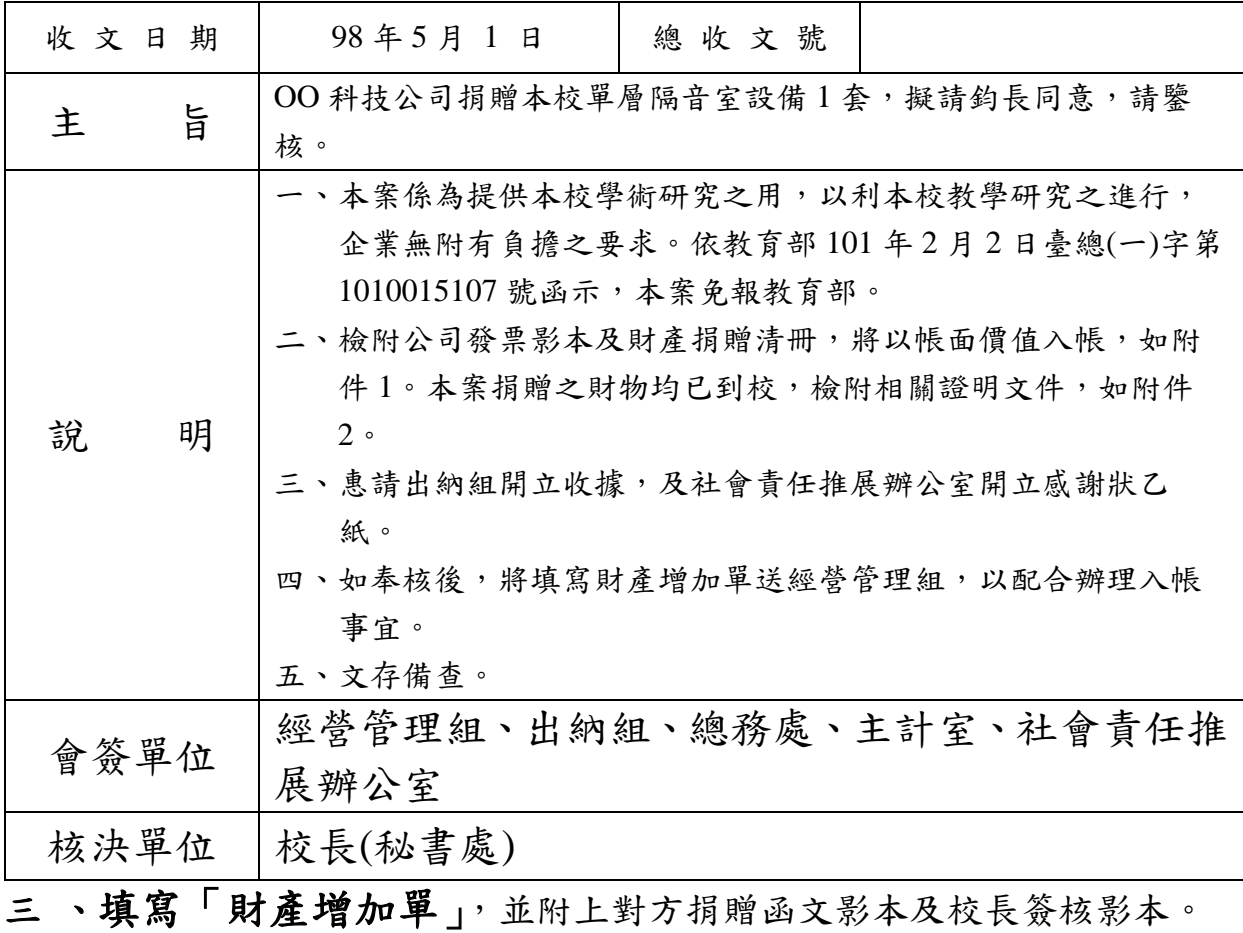

四、社會責任推展辦公室發出感謝狀。

`

……………………………….

……………………………….

……………………………….

……………………………….

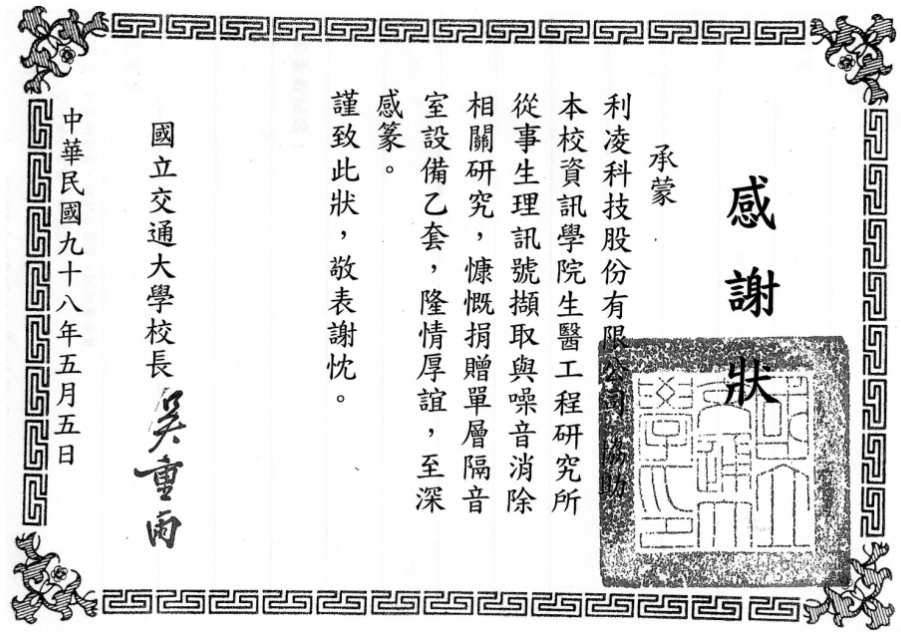

8